## **PageSpeed Insights**

#### **Mobile**

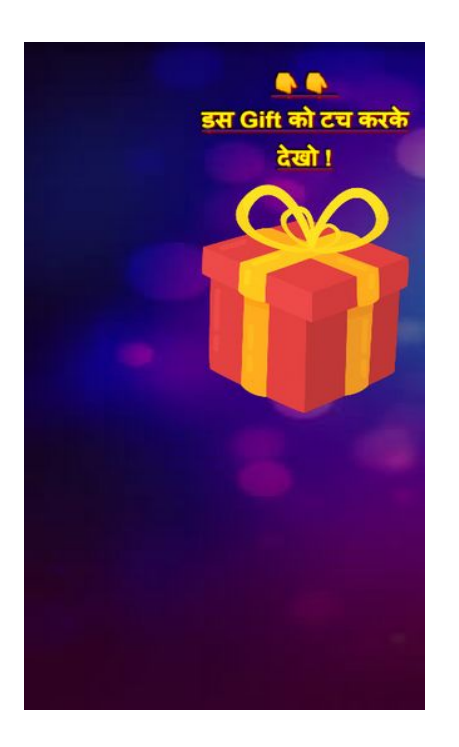

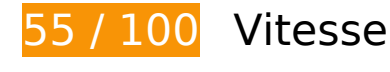

 **À corriger :** 

# **Éviter les redirections sur la page de destination**

Votre page contient 3 redirections. Ces dernières augmentent les délais de chargement des pages.

[Évitez les redirections sur la page de destination](https://sitedesk.net/redirect.php?url=https%3A%2F%2Fdevelopers.google.com%2Fspeed%2Fdocs%2Finsights%2FAvoidRedirects) pour la chaîne d'URL suivante.

- http://earningareas.com/
- http://www.earningareas.com/
- http://www.earningareas.com/?m=1
- https://www.earningareas.com/?m=1

# **Mobile**

### **Éliminer les codes JavaScript et CSS qui bloquent l'affichage du contenu au-dessus de la ligne de flottaison**

Votre page contient 2 ressources de script et 3 ressources CSS qui bloquent l'affichage de votre page, et donc le retardent.

Environ 1 % du contenu situé au-dessus de la ligne de flottaison sur votre page a pu être affiché sans attendre le chargement des ressources ci-dessous. Essayez de différer le chargement des ressources qui bloquent l'affichage, de les charger de manière asynchrone ou d'intégrer les parties essentielles de ces ressources directement dans le code HTML.

[Supprimez les ressources JavaScript qui bloquent l'affichage](https://sitedesk.net/redirect.php?url=https%3A%2F%2Fdevelopers.google.com%2Fspeed%2Fdocs%2Finsights%2FBlockingJS) :

- https://ajax.googleapis.com/ajax/libs/jquery/3.3.1/jquery.min.js
- https://webbeast.in/js/slide.js

[Optimisez l'affichage des styles CSS](https://sitedesk.net/redirect.php?url=https%3A%2F%2Fdevelopers.google.com%2Fspeed%2Fdocs%2Finsights%2FOptimizeCSSDelivery) pour les URL suivantes :

- https://cdnjs.cloudflare.com/ajax/libs/animate.css/3.5.2/animate.min.css
- https://cdnjs.cloudflare.com/ajax/libs/font-awesome/4.7.0/css/font-awesome.css
- https://fonts.googleapis.com/css?family=Sofia:&effect=neon

# **À corriger éventuellement :**

#### **Autoriser la compression**

En compressant vos ressources avec "gzip" ou "deflate", vous pouvez réduire le nombre d'octets envoyés sur le réseau.

[Autorisez la compression](https://sitedesk.net/redirect.php?url=https%3A%2F%2Fdevelopers.google.com%2Fspeed%2Fdocs%2Finsights%2FEnableCompression) des ressources suivantes afin de réduire le volume de données transférées de 6 Ko (réduction de 68 %).

- La compression de https://webbeast.in/js/slide.js pourrait libérer 2,7 Ko (réduction de 76 %).
- La compression de https://e.dtscout.com/e/?v=1a&pid=5200&site=1&l=https%3A%2F%2Fw ww.earningareas.com%2F%3Fm%3D1&j= pourrait libérer 2,7 Ko (réduction de 63 %).
- La compression de https://pd.sharethis.com/pd/dtscout pourrait libérer 620 o (réduction de

#### **Mobile**

55 %).

### **Exploiter la mise en cache du navigateur**

Si vous définissez une date d'expiration ou une durée de validité maximale pour les ressources statiques dans les en-têtes HTTP, vous indiquez au navigateur d'aller chercher les ressources déjà téléchargées sur le disque local plutôt que sur le réseau.

[Exploitez la mise en cache du navigateur](https://sitedesk.net/redirect.php?url=https%3A%2F%2Fdevelopers.google.com%2Fspeed%2Fdocs%2Finsights%2FLeverageBrowserCaching) pour les ressources suivantes pouvant être mises en cache :

- https://pd.sharethis.com/pd/dtscout (délai d'expiration non spécifié)
- https://s10.histats.com/js15 as.js (délai d'expiration non spécifié)
- https://webbeast.in/js/slide.js (délai d'expiration non spécifié)
- https://www.googletagservices.com/activeview/js/current/osd.js?cb=%2Fr20100101 (50 minutes)
- https://pagead2.googlesyndication.com/pagead/js/adsbygoogle.js (60 minutes)
- https://t.sharethis.com/1/d/t.dhj?cid=c010&cls=C&rnd=0.3860347573645413&stid=CiwADF 4zrh0AAAASUVVSAw%3D%3D (60 minutes)
- https://www.google-analytics.com/analytics.js (2 heures)
- https://kananath.com/kananath.js (4 heures)

#### **Réduire la taille des ressources JavaScript**

En compressant votre code JavaScript, vous pouvez libérer de nombreux octets de données et réduire les délais de téléchargement, d'analyse et d'exécution.

[Réduisez la taille des ressources JavaScript](https://sitedesk.net/redirect.php?url=https%3A%2F%2Fdevelopers.google.com%2Fspeed%2Fdocs%2Finsights%2FMinifyResources) suivantes afin de gagner 1,3 Ko (réduction de 25 %).

Une réduction de la taille de https://e.dtscout.com/e/?v=1a&pid=5200&site=1&l=https%3A %2F%2Fwww.earningareas.com%2F%3Fm%3D1&j= pourrait libérer 1,1 Ko (réduction de 26 %).

Une réduction de la taille de https://pd.sharethis.com/pd/dtscout pourrait libérer 209 o (réduction de 19 %).

# **Optimiser les images**

En choisissant un format approprié pour vos images et en les compressant, vous pouvez libérer de nombreux octets de données.

[Optimisez les images suivantes](https://sitedesk.net/redirect.php?url=https%3A%2F%2Fdevelopers.google.com%2Fspeed%2Fdocs%2Finsights%2FOptimizeImages) afin de réduire leur taille de 70,5 Ko (réduction de 21 %).

- La compression de https://3.bp.blogspot.com/-Xotl7aS4uog/XeeI2JG55QI/AAAAAAAAAKw/dRsi wjfPD1E-TV-xPncLtIqCpRAJaj4hgCLcBGAsYHQ/s1600/Gift-715x836.png pourrait libérer 66 Ko (réduction de 21 %).
- La compression de https://1.bp.blogspot.com/-I79F0H9ZsPg/W1R1ufZS-2I/AAAAAAAABzA/IlPB \_mELkyEt6CMrX784WTsVl7L2xvbOQCLcBGAs/s1600/b.png pourrait libérer 1,3 Ko (réduction de 18 %).
- La compression de https://2.bp.blogspot.com/-8fWT2NvB4GE/XeeHG5wZHgI/AAAAAAAAAKk/ VThU3ulRqO0PVgnADqCARLORACu8kMaBgCLcBGAsYHQ/s1600/curtain5.jpg pourrait libérer 1,3 Ko (réduction de 35 %).
- La compression de https://4.bp.blogspot.com/-uRNrOzmisfk/W1R1uj9XpRI/AAAAAAAABzE/pS ZVxDvorcg5kQfyUps6VGgerj8aQpkUACLcBGAs/s1600/a.png pourrait libérer 1,3 Ko (réduction de 17 %).
- La compression de https://1.bp.blogspot.com/-FPl7NXcc74k/XY75aGhffoI/AAAAAAAABOs/0rSj gCkFr78U1GbfVhjOpY1RgwO\_l5uzgCLcBGAsYHQ/s1600/webbeast1.png pourrait libérer 519 o (réduction de 20 %).

# **4 règles approuvées**

#### **Réduire le temps de réponse du serveur**

Votre serveur a répondu rapidement. En savoir plus sur l'[optimisation du temps de réponse du](https://sitedesk.net/redirect.php?url=https%3A%2F%2Fdevelopers.google.com%2Fspeed%2Fdocs%2Finsights%2FServer) [serveur.](https://sitedesk.net/redirect.php?url=https%3A%2F%2Fdevelopers.google.com%2Fspeed%2Fdocs%2Finsights%2FServer)

# **Mobile**

### **Réduire la taille des ressources CSS**

Vous avez réduit la taille de vos ressources CSS. En savoir plus sur la [réduction de la taille des](https://sitedesk.net/redirect.php?url=https%3A%2F%2Fdevelopers.google.com%2Fspeed%2Fdocs%2Finsights%2FMinifyResources) [ressources CSS.](https://sitedesk.net/redirect.php?url=https%3A%2F%2Fdevelopers.google.com%2Fspeed%2Fdocs%2Finsights%2FMinifyResources)

#### **Réduire la taille des ressources HTML**

Vous avez réduit la taille de vos ressources HTML. En savoir plus sur la [réduction de la taille des](https://sitedesk.net/redirect.php?url=https%3A%2F%2Fdevelopers.google.com%2Fspeed%2Fdocs%2Finsights%2FMinifyResources) [ressources HTML.](https://sitedesk.net/redirect.php?url=https%3A%2F%2Fdevelopers.google.com%2Fspeed%2Fdocs%2Finsights%2FMinifyResources)

### **Afficher en priorité le contenu visible**

Le contenu situé au-dessus de la ligne de flottaison doit s'afficher en priorité. En savoir plus sur l'[affichage du contenu prioritaire.](https://sitedesk.net/redirect.php?url=https%3A%2F%2Fdevelopers.google.com%2Fspeed%2Fdocs%2Finsights%2FPrioritizeVisibleContent)

# **100 / 100** Expérience utilisateur

 **5 règles approuvées** 

## **Éviter les plug-ins**

Il semble que votre page n'utilise pas de plug-ins qui pourraient empêcher des plates-formes d'exploiter son contenu. [Pourquoi faut-il éviter les plug-ins ?](https://sitedesk.net/redirect.php?url=https%3A%2F%2Fdevelopers.google.com%2Fspeed%2Fdocs%2Finsights%2FAvoidPlugins)

#### **Configurer la fenêtre d'affichage**

Votre page spécifie une fenêtre d'affichage qui correspond aux différentes dimensions des appareils, ce qui lui permet de s'afficher correctement sur tous les appareils. En savoir plus sur la [configuration des fenêtres d'affichage](https://sitedesk.net/redirect.php?url=https%3A%2F%2Fdevelopers.google.com%2Fspeed%2Fdocs%2Finsights%2FConfigureViewport).

#### **Adapter la taille du contenu à la fenêtre d'affichage**

Le contenu de votre page s'affiche correctement dans la fenêtre d'affichage. En savoir plus sur l'[adaptation du contenu à la taille de la fenêtre d'affichage](https://sitedesk.net/redirect.php?url=https%3A%2F%2Fdevelopers.google.com%2Fspeed%2Fdocs%2Finsights%2FSizeContentToViewport).

# **Dimensionner les éléments tactiles de manière appropriée**

Tous les liens et les boutons présents sur votre page sont assez larges pour qu'un utilisateur puisse appuyer dessus sur un écran tactile. En savoir plus sur le [dimensionnement approprié des éléments](https://sitedesk.net/redirect.php?url=https%3A%2F%2Fdevelopers.google.com%2Fspeed%2Fdocs%2Finsights%2FSizeTapTargetsAppropriately) [tactiles](https://sitedesk.net/redirect.php?url=https%3A%2F%2Fdevelopers.google.com%2Fspeed%2Fdocs%2Finsights%2FSizeTapTargetsAppropriately).

**Utiliser des tailles de police lisibles**

Le texte de votre page est lisible. En savoir plus sur l'[utilisation de tailles de police lisibles.](https://sitedesk.net/redirect.php?url=https%3A%2F%2Fdevelopers.google.com%2Fspeed%2Fdocs%2Finsights%2FUseLegibleFontSizes)

#### **Ordinateur**

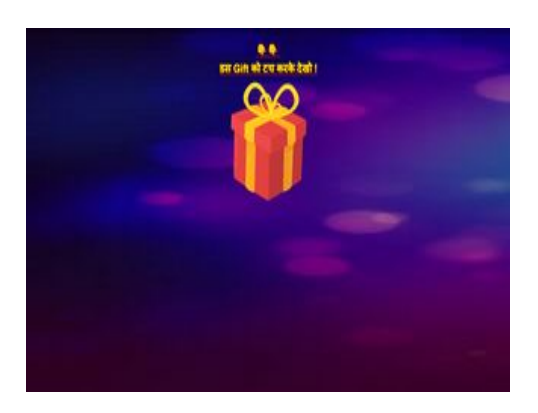

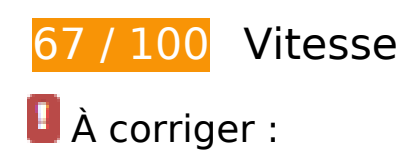

## **Optimiser les images**

En choisissant un format approprié pour vos images et en les compressant, vous pouvez libérer de nombreux octets de données.

[Optimisez les images suivantes](https://sitedesk.net/redirect.php?url=https%3A%2F%2Fdevelopers.google.com%2Fspeed%2Fdocs%2Finsights%2FOptimizeImages) afin de réduire leur taille de 292 Ko (réduction de 85 %).

La compression et le redimensionnement de l'image https://3.bp.blogspot.com/-Xotl7aS4uog /XeeI2JG55QI/AAAAAAAAAKw/dRsiwjfPD1E-TV-

#### **Ordinateur**

xPncLtIqCpRAJaj4hgCLcBGAsYHQ/s1600/Gift-715x836.png permettraient de gagner 287,6 Ko (90 % de réduction).

- La compression de https://1.bp.blogspot.com/-I79F0H9ZsPg/W1R1ufZS-2I/AAAAAAAABzA/IlPB \_mELkyEt6CMrX784WTsVl7L2xvbOQCLcBGAs/s1600/b.png pourrait libérer 1,3 Ko (réduction de 18 %).
- La compression de https://2.bp.blogspot.com/-8fWT2NvB4GE/XeeHG5wZHgI/AAAAAAAAAKk/ VThU3ulRqO0PVgnADqCARLORACu8kMaBgCLcBGAsYHQ/s1600/curtain5.jpg pourrait libérer 1,3 Ko (réduction de 35 %).
- La compression de https://4.bp.blogspot.com/-uRNrOzmisfk/W1R1uj9XpRI/AAAAAAAABzE/pS ZVxDvorcg5kQfyUps6VGgerj8aQpkUACLcBGAs/s1600/a.png pourrait libérer 1,3 Ko (réduction de 17 %).
- La compression de https://1.bp.blogspot.com/-FPl7NXcc74k/XY75aGhffoI/AAAAAAAABOs/0rSj gCkFr78U1GbfVhjOpY1RgwO\_l5uzgCLcBGAsYHQ/s1600/webbeast1.png pourrait libérer 519 o (réduction de 20 %).

# **À corriger éventuellement :**

#### **Éviter les redirections sur la page de destination**

Votre page contient 2 redirections. Ces dernières augmentent les délais de chargement des pages.

[Évitez les redirections sur la page de destination](https://sitedesk.net/redirect.php?url=https%3A%2F%2Fdevelopers.google.com%2Fspeed%2Fdocs%2Finsights%2FAvoidRedirects) pour la chaîne d'URL suivante.

- http://earningareas.com/
- http://www.earningareas.com/
- https://www.earningareas.com/

#### **Autoriser la compression**

En compressant vos ressources avec "gzip" ou "deflate", vous pouvez réduire le nombre d'octets envoyés sur le réseau.

[Autorisez la compression](https://sitedesk.net/redirect.php?url=https%3A%2F%2Fdevelopers.google.com%2Fspeed%2Fdocs%2Finsights%2FEnableCompression) des ressources suivantes afin de réduire le volume de données transférées de 5,6 Ko (réduction de 68 %).

- La compression de https://webbeast.in/js/slide.js pourrait libérer 2,7 Ko (réduction de 76 %).
- La compression de https://e.dtscout.com/e/?v=1a&pid=5200&site=1&l=https%3A%2F%2Fw ww.earningareas.com%2F&j= pourrait libérer 2,3 Ko (réduction de 63 %).
- La compression de https://pd.sharethis.com/pd/dtscout pourrait libérer 621 o (réduction de 55 %).

## **Exploiter la mise en cache du navigateur**

Si vous définissez une date d'expiration ou une durée de validité maximale pour les ressources statiques dans les en-têtes HTTP, vous indiquez au navigateur d'aller chercher les ressources déjà téléchargées sur le disque local plutôt que sur le réseau.

[Exploitez la mise en cache du navigateur](https://sitedesk.net/redirect.php?url=https%3A%2F%2Fdevelopers.google.com%2Fspeed%2Fdocs%2Finsights%2FLeverageBrowserCaching) pour les ressources suivantes pouvant être mises en cache :

- https://pd.sharethis.com/pd/dtscout (délai d'expiration non spécifié)
- https://s10.histats.com/js15\_as.js (délai d'expiration non spécifié)
- https://webbeast.in/js/slide.js (délai d'expiration non spécifié)
- https://www.googletagservices.com/activeview/js/current/osd.js?cb=%2Fr20100101 (50 minutes)
- https://pagead2.googlesyndication.com/pagead/js/adsbygoogle.js (60 minutes)
- https://t.sharethis.com/1/d/t.dhj?cid=c010&cls=C&rnd=0.3860347573645413&stid=CiAAAV 4zriIAAAAUTvdAAw%3D%3D (60 minutes)
- https://www.google-analytics.com/analytics.js (2 heures)
- https://kananath.com/kananath.js (4 heures)

#### **Réduire la taille des ressources JavaScript**

En compressant votre code JavaScript, vous pouvez libérer de nombreux octets de données et

#### **Ordinateur**

réduire les délais de téléchargement, d'analyse et d'exécution.

[Réduisez la taille des ressources JavaScript](https://sitedesk.net/redirect.php?url=https%3A%2F%2Fdevelopers.google.com%2Fspeed%2Fdocs%2Finsights%2FMinifyResources) suivantes afin de gagner 1,3 Ko (réduction de 27 %).

- Une réduction de la taille de https://e.dtscout.com/e/?v=1a&pid=5200&site=1&l=https%3A %2F%2Fwww.earningareas.com%2F&j= pourrait libérer 1,1 Ko (réduction de 30 %).
- Une réduction de la taille de https://pd.sharethis.com/pd/dtscout pourrait libérer 209 o (réduction de 19 %).

#### **Éliminer les codes JavaScript et CSS qui bloquent l'affichage du contenu au-dessus de la ligne de flottaison**

Votre page contient 1 ressources CSS qui bloquent l'affichage de votre page, et donc le retardent.

Environ 1 % du contenu situé au-dessus de la ligne de flottaison sur votre page a pu être affiché sans attendre le chargement des ressources ci-dessous. Essayez de différer le chargement des ressources qui bloquent l'affichage, de les charger de manière asynchrone ou d'intégrer les parties essentielles de ces ressources directement dans le code HTML.

[Optimisez l'affichage des styles CSS](https://sitedesk.net/redirect.php?url=https%3A%2F%2Fdevelopers.google.com%2Fspeed%2Fdocs%2Finsights%2FOptimizeCSSDelivery) pour les URL suivantes :

https://cdnjs.cloudflare.com/ajax/libs/animate.css/3.5.2/animate.min.css

# **4 règles approuvées**

#### **Réduire le temps de réponse du serveur**

Votre serveur a répondu rapidement. En savoir plus sur l'[optimisation du temps de réponse du](https://sitedesk.net/redirect.php?url=https%3A%2F%2Fdevelopers.google.com%2Fspeed%2Fdocs%2Finsights%2FServer) [serveur.](https://sitedesk.net/redirect.php?url=https%3A%2F%2Fdevelopers.google.com%2Fspeed%2Fdocs%2Finsights%2FServer)

#### **Réduire la taille des ressources CSS**

Vous avez réduit la taille de vos ressources CSS. En savoir plus sur la [réduction de la taille des](https://sitedesk.net/redirect.php?url=https%3A%2F%2Fdevelopers.google.com%2Fspeed%2Fdocs%2Finsights%2FMinifyResources)

#### **[Ordinateur](https://sitedesk.net/redirect.php?url=https%3A%2F%2Fdevelopers.google.com%2Fspeed%2Fdocs%2Finsights%2FMinifyResources)**

[ressources CSS.](https://sitedesk.net/redirect.php?url=https%3A%2F%2Fdevelopers.google.com%2Fspeed%2Fdocs%2Finsights%2FMinifyResources)

## **Réduire la taille des ressources HTML**

Vous avez réduit la taille de vos ressources HTML. En savoir plus sur la [réduction de la taille des](https://sitedesk.net/redirect.php?url=https%3A%2F%2Fdevelopers.google.com%2Fspeed%2Fdocs%2Finsights%2FMinifyResources) [ressources HTML.](https://sitedesk.net/redirect.php?url=https%3A%2F%2Fdevelopers.google.com%2Fspeed%2Fdocs%2Finsights%2FMinifyResources)

## **Afficher en priorité le contenu visible**

Le contenu situé au-dessus de la ligne de flottaison doit s'afficher en priorité. En savoir plus sur l'[affichage du contenu prioritaire.](https://sitedesk.net/redirect.php?url=https%3A%2F%2Fdevelopers.google.com%2Fspeed%2Fdocs%2Finsights%2FPrioritizeVisibleContent)